## **WebTnA - incorrect AKM instance**

## **How to change the AKM instance for TnA error.**

Steps:

1. Close the web TnA.

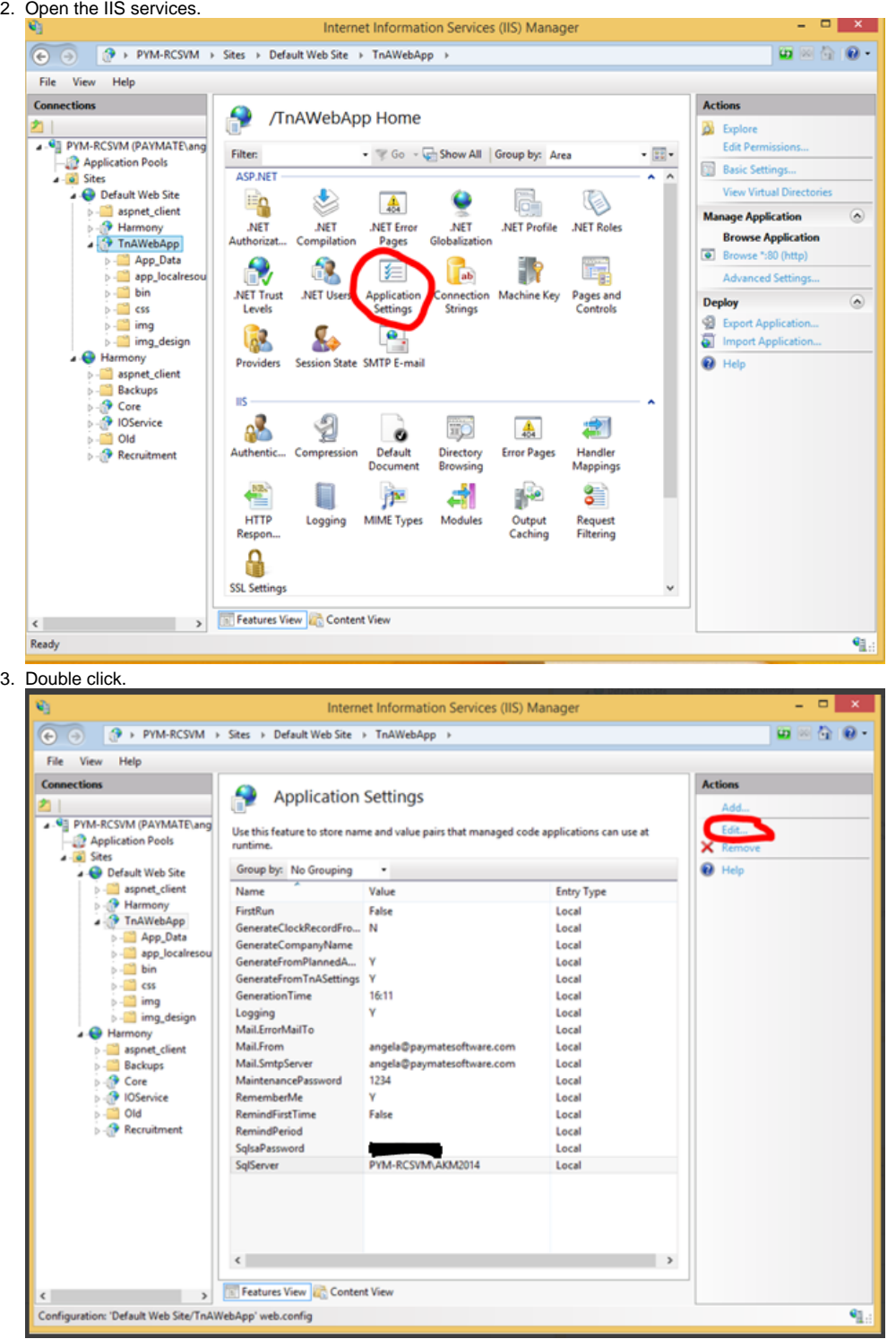

## 4. Click Edit.

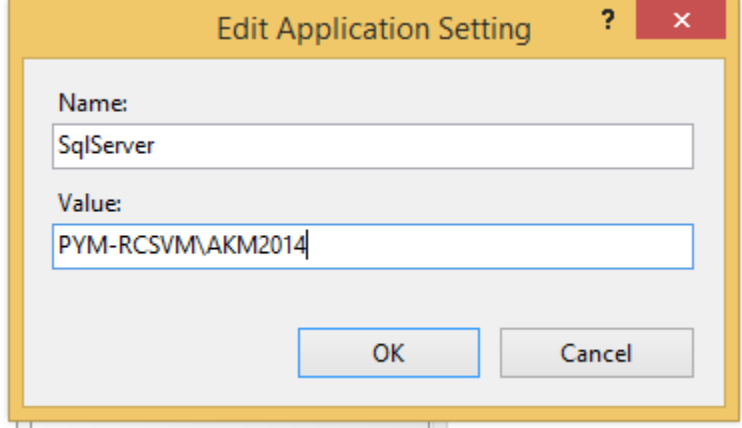